## Cadastro de Documentos de habilitação

## 06/05/2024 06:10:53

## **Imprimir artigo da FAQ**

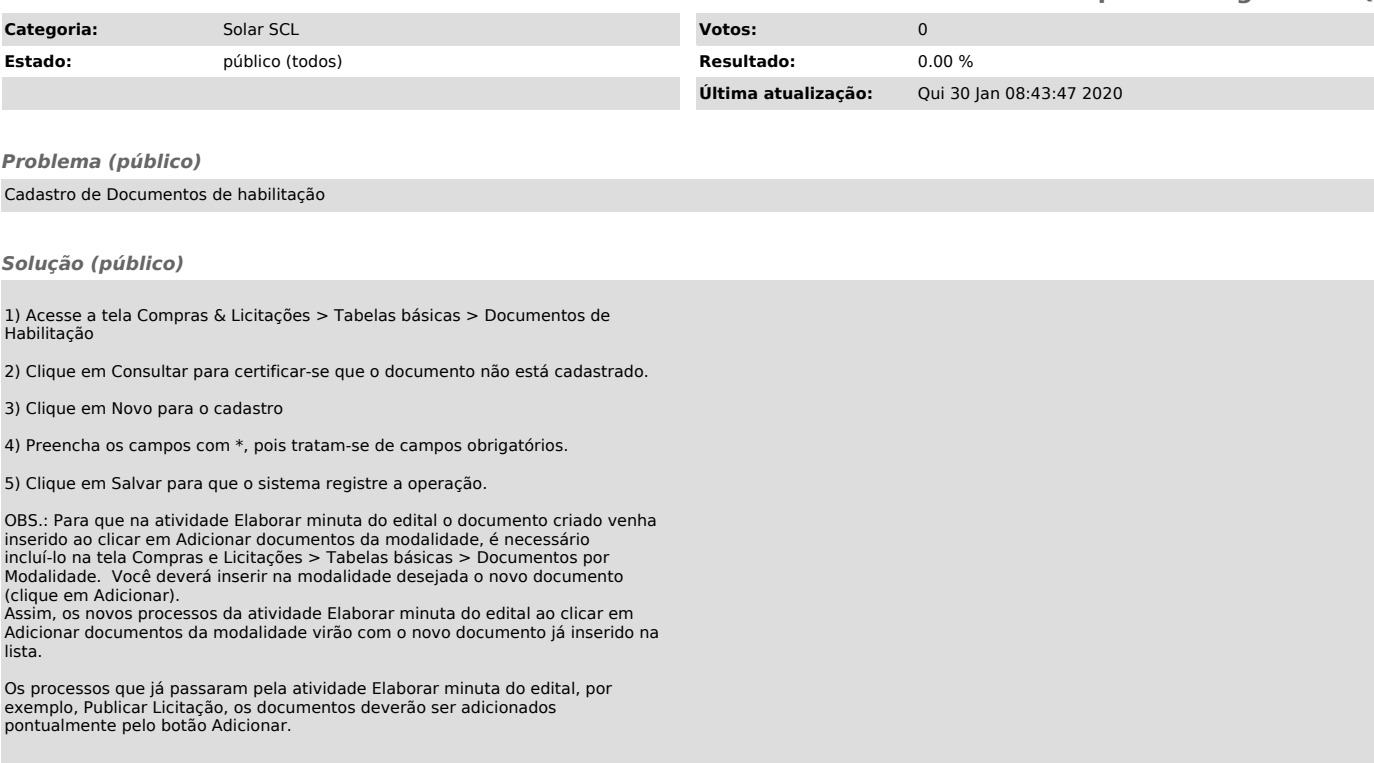